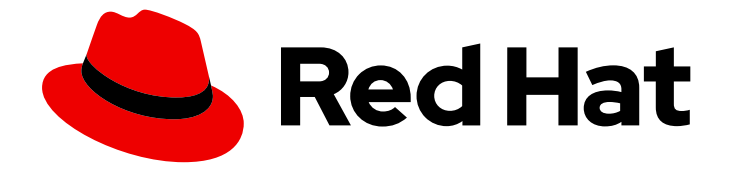

# Red Hat OpenShift Dev Spaces 3.4

# Release notes and known issues

Release notes and known issues for Red Hat OpenShift Dev Spaces 3.4

Last Updated: 2023-02-08

# Red Hat OpenShift Dev Spaces 3.4 Release notes and known issues

Release notes and known issues for Red Hat OpenShift Dev Spaces 3.4

Robert Kratky rkratky@redhat.com

Fabrice Flore-Thébault ffloreth@redhat.com

Jana Vrbkova jvrbkova@redhat.com

Max Leonov mleonov@redhat.com

### Legal Notice

Copyright © 2023 Red Hat, Inc.

The text of and illustrations in this document are licensed by Red Hat under a Creative Commons Attribution–Share Alike 3.0 Unported license ("CC-BY-SA"). An explanation of CC-BY-SA is available at

http://creativecommons.org/licenses/by-sa/3.0/

. In accordance with CC-BY-SA, if you distribute this document or an adaptation of it, you must provide the URL for the original version.

Red Hat, as the licensor of this document, waives the right to enforce, and agrees not to assert, Section 4d of CC-BY-SA to the fullest extent permitted by applicable law.

Red Hat, Red Hat Enterprise Linux, the Shadowman logo, the Red Hat logo, JBoss, OpenShift, Fedora, the Infinity logo, and RHCE are trademarks of Red Hat, Inc., registered in the United States and other countries.

Linux ® is the registered trademark of Linus Torvalds in the United States and other countries.

Java ® is a registered trademark of Oracle and/or its affiliates.

XFS ® is a trademark of Silicon Graphics International Corp. or its subsidiaries in the United States and/or other countries.

MySQL<sup>®</sup> is a registered trademark of MySQL AB in the United States, the European Union and other countries.

Node.js ® is an official trademark of Joyent. Red Hat is not formally related to or endorsed by the official Joyent Node.js open source or commercial project.

The OpenStack ® Word Mark and OpenStack logo are either registered trademarks/service marks or trademarks/service marks of the OpenStack Foundation, in the United States and other countries and are used with the OpenStack Foundation's permission. We are not affiliated with, endorsed or sponsored by the OpenStack Foundation, or the OpenStack community.

All other trademarks are the property of their respective owners.

### Abstract

Information about new and noteworthy features as well as known issues in Red Hat OpenShift Dev Spaces 3.4.

# **Table of Contents**

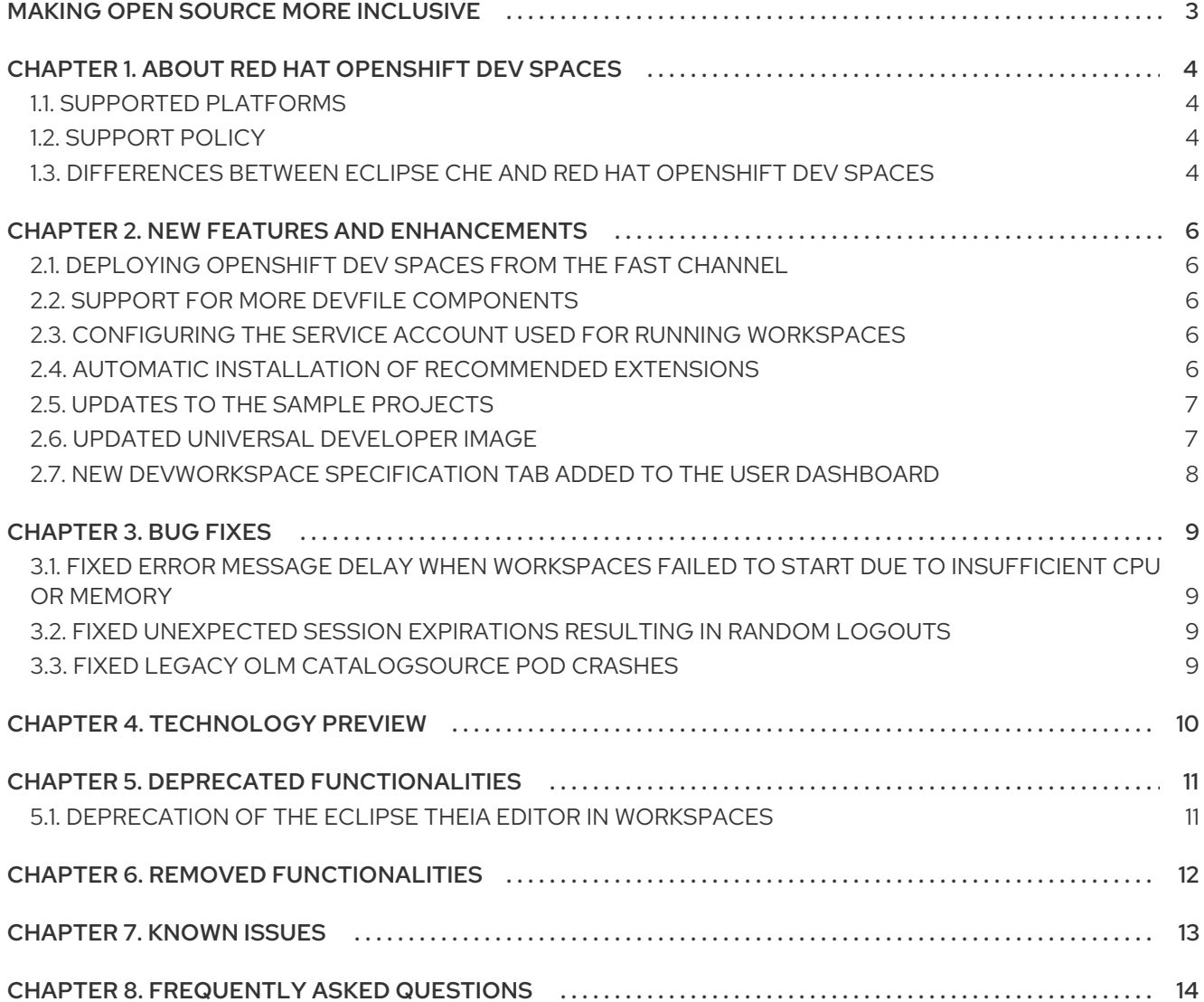

# MAKING OPEN SOURCE MORE INCLUSIVE

<span id="page-6-0"></span>Red Hat is committed to replacing problematic language in our code, documentation, and web properties. We are beginning with these four terms: master, slave, blacklist, and whitelist. Because of the enormity of this endeavor, these changes will be implemented gradually over several upcoming releases. For more details, see our CTO Chris Wright's [message](https://www.redhat.com/en/blog/making-open-source-more-inclusive-eradicating-problematic-language) .

# <span id="page-7-0"></span>CHAPTER 1. ABOUT RED HAT OPENSHIFT DEV SPACES

Red Hat OpenShift Dev Spaces is a web-based integrated development environment (IDE). OpenShift Dev Spaces runs in OpenShift and is well-suited for container-based development.

OpenShift Dev Spaces provides:

- an enterprise-level cloud developer workspace server
- a browser-based IDE
- ready-to-use developer stacks for popular programming languages, frameworks, and Red Hat technologies

Red Hat OpenShift Dev Spaces 3.4 is based on Eclipse Che 7.58.

# <span id="page-7-1"></span>1.1. SUPPORTED PLATFORMS

OpenShift Dev Spaces runs on OpenShift 4.10 and 4.11 on the following CPU architectures:

- AMD64 and Intel 64 (**x86\_64**)
- IBM Power (**ppc64le**) and IBM Z (**s390x**)

#### Additional resources

- **•** OpenShift [Documentation](https://docs.openshift.com/)
- Red Hat OpenShift Dev Spaces [administration](https://access.redhat.com/documentation/en-us/red_hat_openshift_dev_spaces/3.4/html-single/administration_guide/index#) quide

### <span id="page-7-2"></span>1.2. SUPPORT POLICY

For Red Hat OpenShift Dev Spaces 3.4, Red Hat will provide support for deployment, configuration, and use of the product.

#### Additional resources

[OpenShift](https://access.redhat.com/node/3877301) Dev Spaces life-cycle and support policy .

# <span id="page-7-3"></span>1.3. DIFFERENCES BETWEEN ECLIPSE CHE AND RED HAT OPENSHIFT DEV SPACES

The main differences between OpenShift Dev Spaces and Eclipse Che are:

- OpenShift Dev Spaces is built on RHEL8 to ensure the latest security fixes are included, compared to Alpine distributions that take a longer time to update.
- OpenShift Dev Spaces uses OpenShift OAuth for user login and management.
- OpenShift Dev Spaces provides a smaller supported subset of plug-ins compared to Che.
- OpenShift Dev Spaces provides devfiles for working with other Red Hat technologies such as EAP and Fuse.

OpenShift Dev Spaces is supported on OpenShift Container Platform, OpenShift Dedicated, and Red Hat OpenShift Service on AWS (ROSA); Eclipse Che can also run on other Kubernetes clusters.

Red Hat provides licensing, packaging, and support. Therefore, OpenShift Dev Spaces is considered a more stable product than the upstream Eclipse Che project.

# <span id="page-9-0"></span>CHAPTER 2. NEW FEATURES AND ENHANCEMENTS

# <span id="page-9-1"></span>2.1. DEPLOYING OPENSHIFT DEV SPACES FROM THE**FAST** CHANNEL

With this update, you can deploy OpenShift Dev Spaces from the **fast** channel rather than from the default **stable** channel by running the following command: **dsc server:deploy --olm-channel=fast**.

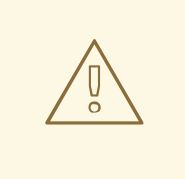

#### WARNING

Red Hat support does not extend to OpenShift Dev Spaces instances deployed from the **fast** channel. The **fast** channel is for testing release candidates and CI versions of future supported releases. To switch from the **fast** channel to the **stable** channel, delete the **fast** subscription and create a new subscription from the **stable** channel.

#### Additional resources

• [CRW-3353](https://issues.redhat.com/browse/CRW-3353)

### <span id="page-9-2"></span>2.2. SUPPORT FOR MORE DEVFILE COMPONENTS

With this update, OpenShift Dev Spaces supports devfile components of types **kubernetes** and **openshift**, which reference Kubernetes and OpenShift manifests and include them as part of a workspace. See the devfile v2 [specification](https://devfile.io/docs/2.2.0/adding-a-kubernetes-or-openshift-component) for more details.

#### Additional resources

 $\bullet$  [CRW-3364](https://issues.redhat.com/browse/CRW-3364)

### <span id="page-9-3"></span>2.3. CONFIGURING THE SERVICE ACCOUNT USED FOR RUNNING **WORKSPACES**

With this update, administrators can configure the service account used for all workspace Pods by adding a **.spec.devEnvironments.serviceAccount** field in the CheCluster custom resource.

#### Additional resources

• [CRW-3470](https://issues.redhat.com/browse/CRW-3470)

### <span id="page-9-4"></span>2.4. AUTOMATIC INSTALLATION OF RECOMMENDED EXTENSIONS

With this update, the recommended extensions from the **.vscode/extensions.json** file are automatically installed at workspace startup.

#### Additional resources

# <span id="page-10-0"></span>2.5. UPDATES TO THE SAMPLE PROJECTS

In OpenShift Dev Spaces 3.4, the sample projects provided in the dashboard have changed as follows:

- Python testing and linting with Flake8 works automatically out of the box.
- The .NET sample has access to a .NET 6 and 7 runtimes. .NET 3.1 has been removed from the Universal Developer Image (UDI).
- The CakePHP sample is replaced by a simpler "Hello, World" CLI PHP sample; Xdebug is now included.
- The Gradle sample has been removed.

#### Additional resources

• [CRW-3590](https://issues.redhat.com/browse/CRW-3590)

### <span id="page-10-1"></span>2.6. UPDATED UNIVERSAL DEVELOPER IMAGE

In OpenShift Dev Spaces 3.4, the Universal Developer Image (UDI) is updated as follows:

- Python linting now uses Flake8 instead of Pylint in UI and command line.
- Dotnet 3.1 is removed.
- For PHP development: Composer and HTTPd have been removed, Xdebug is now included.
- Gradle is removed.
- Maven is updated to the latest RPM version 3.6.2-7.
- e2fsprogs is updated to the latest RPM version 1.45.6.
- the Go [language](https://github.com/golang/tools/tree/master/gopls) server **gopls**, is upgraded to version 0.10.1.
- odo is updated to 3.4.0

#### TIP

To include other tools or runtimes, an administrator can extend or replace the UDI image with one that includes the tools appropriate for your organization and your users' needs. You can refer to the replacement image in the **CheCluster** custom resource so that users can use the custom image in their devfiles. This will ensure that the tools and runtimes they need are persistent and do not need to be installed on each workspace startup.

Users can also develop their own UDI image(s) and refer to them from their devfiles. This requires publishing the image to a registry that is accessible from their organization's cluster. However, this approach is less centralized and standardized, and may not scale or perform as well.

#### Additional resources

# <span id="page-11-0"></span>2.7. NEW DEVWORKSPACE SPECIFICATION TAB ADDED TO THE USER DASHBOARD

With this update, you can use the DevWorkspace tab from the Workspaces menu to view the specification of the DevWorkspace object that defines a workspace.

#### Additional resources

# CHAPTER 3. BUG FIXES

### <span id="page-12-1"></span><span id="page-12-0"></span>3.1. FIXED ERROR MESSAGE DELAY WHEN WORKSPACES FAILED TO START DUE TO INSUFFICIENT CPU OR MEMORY

Before this update, when workspaces failed to start due to insufficient CPU or memory in available cluster nodes, there was a UI delay in notifying the user. The dashboard Progress tab remained at Waiting for workspace to startuntil the workspace startup timeout, and only then the error message Failed to open the workspace appeared. With this update, the Dev Workspace Operator aborts workspace startup if it detects an unschedulable condition and then quickly displays the following error message: Failed to open the workspace: Pod is unschedulable:*<reasons\_and\_statuses>*.

#### Additional resources

• [CRW-3474](https://issues.redhat.com/browse/CRW-3474)

### <span id="page-12-2"></span>3.2. FIXED UNEXPECTED SESSION EXPIRATIONS RESULTING IN RANDOM LOGOUTS

Before this update, the developer could be logged out unexpectedly because the session expired. With this update, the issue is resolved.

#### Additional resources

• [CRW-3846](https://issues.redhat.com/browse/CRW-3846)

### <span id="page-12-3"></span>3.3. FIXED LEGACY OLM CATALOGSOURCE POD CRASHES

Before this update, legacy CatalogSource objects used by the Operator Lifecycle Manager (OLM) could enter a crashing state on OpenShift 4.12. This issue affected clusters with [rh-os-devspaces] 3.3 and below with container builds enabled. With this update, the issue is fixed.

#### Additional resources

# CHAPTER 4. TECHNOLOGY PREVIEW

<span id="page-13-0"></span>Technology Preview features provide early access to upcoming product innovations, enabling you to test functionality and provide feedback during the development process. However, these features are not fully supported under Red Hat Subscription Level Agreements, may not be functionally complete, and are not intended for production use. As Red Hat considers making future iterations of Technology Preview features generally available, we will attempt to resolve any issues that customers experience when using these features. See: [Technology](https://access.redhat.com/support/offerings/techpreview/) preview support scope.

None.

# CHAPTER 5. DEPRECATED FUNCTIONALITIES

# <span id="page-14-1"></span><span id="page-14-0"></span>5.1. DEPRECATION OF THE ECLIPSE THEIA EDITOR IN WORKSPACES

In OpenShift Dev Spaces 3.4, use of the Eclipse Theia editor in workspaces is deprecated. Red Hat will provide limited bug fixes and support for Eclipse Theia in OpenShift Dev Spaces during the current release lifecycle. Eclipse Theia will no longer receive enhancements for OpenShift Dev Spaces and will be removed from OpenShift Dev Spaces in a later release.

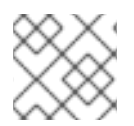

#### **NOTE**

[Microsoft](https://github.com/Microsoft/vscode) Visual Studio Code - Open Source is the default editor with air gap support.

#### Additional resources

# CHAPTER 6. REMOVED FUNCTIONALITIES

<span id="page-15-0"></span>None.

# CHAPTER 7. KNOWN ISSUES

<span id="page-16-0"></span>None.

# CHAPTER 8. FREQUENTLY ASKED QUESTIONS

#### <span id="page-17-0"></span>Is it possible to deploy applications to an OpenShift cluster from OpenShift Dev Spaces?

Yes. The user must log in to the OpenShift cluster from their running workspace using **oc login**.

#### For best performance, what is the recommended storage to use for Persistent Volumes used with OpenShift Dev Spaces?

Use block storage.

#### Is it possible to deploy more than one OpenShift Dev Spaces instance on the same cluster?

It is not recommended. This feature is subject to removal in a future release.

#### Is it possible to install OpenShift Dev Spacesoffline (that is, disconnected from the internet)?

Yes. See Installing Red Hat OpenShift Dev Spaces in restricted [environments](https://access.redhat.com/documentation/en-us/red_hat_openshift_dev_spaces/3.4/html-single/administration_guide/index#installing-devspaces-in-a-restricted-environment) on OpenShift .

#### Is it possible to use non-default certificates with OpenShift Dev Spaces?

Yes, you can use self-signed or public certificates. See Importing untrusted TLS [certificates.](https://access.redhat.com/documentation/en-us/red_hat_openshift_dev_spaces/3.4/html-single/administration_guide/index#importing-untrusted-tls-certificates)

#### Is it possible to run multiple workspaces simultaneously?

Yes. See Enabling users to run multiple workspaces [simultaneously](https://access.redhat.com/documentation/en-us/red_hat_openshift_dev_spaces/3.4/html-single/administration_guide/index#enabling-users-to-run-multiple-workspaces-simultaneously) .

#### What specific changes have been implemented for IBM Power Systems?

The memory limit for some plug-ins has been increased, to give Pods sufficient RAM to run.

#### Table 8.1. Example memory limits differences between IBM Power System and other architectures

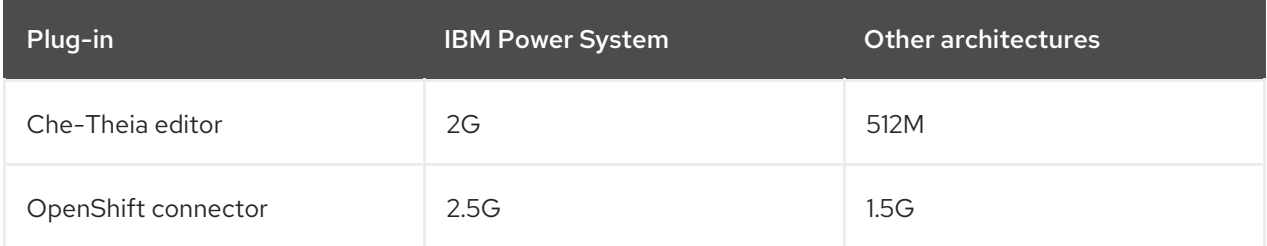